## UBND TỈNH PHÚ YÊN **SỞ THÔNG TIN VÀ TRUYỀN THÔNG**

 $S\acute{o}$ :  $1601/\text{STTTT-CNTT}$  *Phú Yên, ngày 21* 

*Phú Yên, ngày tháng 12 năm 2020*

V/v báo cáo tình hình ứng dụng công nghệ thông tin trên Hệ thống thông tin báo cáo của tỉnh Phú Yên

Kính gửi:

- Các Sở, ban, ngành;

- UBND các huyện, thị xã, thành phố.

Thực hiện Kế hoạch số 182/KH-UBND ngày 05/10/2020 của Ủy ban nhân dân tỉnh về việc vận hành thử nghiệm Hệ thống thông tin báo cáo tỉnh Phú Yên; Công văn số 6059/UBND-KGVX ngày 03/12/2020 của Ủy ban nhân dân tỉnh về việc đôn đốc sử dụng thử nghiệm Hệ thống thông tin báo cáo tỉnh Phú Yên,

Sở Thông tin và Truyền thông đã phối hợp với VNPT Phú Yên tập huấn, hướng dẫn sử dụng và bàn giao tài khoản Hệ thống báo cáo tỉnh Phú Yên cho các đơn vị vào lúc 14h00' ngày 15/12/2020 tại Hội trường Sở Thông tin và Truyền thông. Bắt đầu từ ngày 17/12/2020 , Sở đã giao Báo cáo tình hình ứng dụng công nghệ thông tin (theo phụ lục 5 của Quyết định số 21/2020/QĐ-UBND) cho các đơn vị cấp tỉnh, huyện trên Hệ thống thông tin báo cáo tỉnh Phú Yên tại địa chỉ [http://baocao.phuyen.gov.vn.](http://baocao.phuyen.gov.vn/)

Đề nghị các đơn vị thực hiện Báo cáo tình hình ứng dụng công nghệ thông tin của đơn vị qua Hệ thống, thời gian báo cáo: từ ngày 18/12 đến ngày 25/12/2020, sau thời gian này Hệ thống sẽ tự động thu hồi và khóa giao dịch chuyển báo cáo. Báo cáo trên Hệ thống thông tin báo cáo tỉnh Phú Yên thay thế cho báo cáo bằng văn bản qua Trục liên thông.

Thông tin chi tiết liên hệ Phòng Công nghệ thông tin – Sở Thông tin và Truyền thông, điện thoại: 0257.3821982./.

Imlin

*(kèm theo phụ lục Hướng dẫn thực hiện báo cáo trên Hệ thống thông tin báo cáo tỉnh Phú Yên)*

## *Nơi nhận:*

- **-** Như trên;
- UBND tỉnh (b/cáo);
- Lãnh đạo Sở (b/cáo);
- Lưu: VT, CNTT.  $\mathcal{W}$

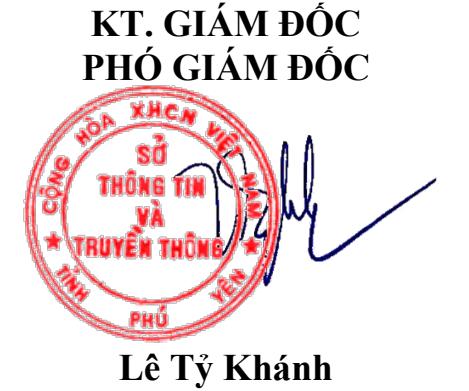

## **HƯỚNG DẪN THỰC HIỆN BÁO CÁO "Tình hình triển khai ứng dụng CNTT trong hoạt động cơ quan nhà nước"**

## NỘI DUNG

**Sở TTTT giao các đơn vị thực hiện mẫu BC "Tình hình triển khai ứng dụng CNTT trong hoạt động cơ quan nhà nước" – Kỳ BC hàng tháng.** (Đề cương báo cáo quy định tại phụ lục V quyết định Số: 21/2020/QĐ-UBND)

- Đơn vị chủ trì BC: Sở Thông tin và truyền thông.
- Đơn vị thực hiện BC: Các sở ban nghành và UBND 09 huyện/ thị xã/ TP.
- Kỳ BC: Tháng
- Thiết kế: 01 phần thuyết minh  $+$  04 bảng biểu số liệu phụ lục.
- Mã BC trên chương trình: PL5 TM; PL5\_SL\_01; PL5\_SL\_02; PL5\_SL\_03; PL5\_SL\_03
- Các bước thực hiện: + Bước 1: Chuyên viên tổng hợp nhập liệu báo cáo (phần thuyết minh và phần số liệu) + Bước 2: Chuyên viên tổng hợp trình báo cáo lên lãnh đạo xem xét + Bước 3: Lãnh đạo duyệt số liệu và liên thông báo cáo lên Sở TTTT

**Bước 1:** Chuyên viên tổng hợp sở/ địa phương thực hiện nhập liệu báo cáo:

- + Giao diện: Đăng nhập bằng tài khoản của Chuyên viên tổng hợp.
- Phần bảng số liệu: Gồm 04 bảng

+ Đường dẫn menu: Nghiệp vụ  $\rightarrow$  Nhập liệu báo cáo số liệu.

Chuyên viên tổng hợp thực hiện nhập liệu cho báo cáo  $\rightarrow$  Lưu.

Thực hiện tương tự với 04 bảng PL5\_SL\_01; PL5\_SL\_02; PL5\_SL\_03; PL5\_SL\_04

*Lưu ý: Dấu thập phân trên chương trình là dấu , (phẩy)*

• Phần thuyết minh:

+ Đường dẫn menu: Nghiệp vụ  $\rightarrow$  Nhập liệu báo cáo thuyết minh. Chuyên viên tổng hợp thực hiện nhập liệu cho báo cáo  $\rightarrow$  Lưu. *Lưu ý: Thay thế "nhập liệu" chữ đỏ bằng số liệu*

| Nghiệp vụ  |                                       | q | Danh sách nhập liệu         |                                                                                     |                                  |                          |                      |                 |             |            |                     |
|------------|---------------------------------------|---|-----------------------------|-------------------------------------------------------------------------------------|----------------------------------|--------------------------|----------------------|-----------------|-------------|------------|---------------------|
|            | Ting hop bas create<br><b>Birthas</b> |   | then is take case.          |                                                                                     | End 60 km clip<br>-Chón tain bồ- |                          |                      | ÷               |             |            |                     |
| v          | Nhập liêu bảo các<br>thoyết minh      |   |                             |                                                                                     |                                  |                          |                      |                 |             |            | of Thomas Rock that |
| $\sqrt{2}$ | Glas bás cáp                          |   | lichtig sizietiúa tawaiden. |                                                                                     |                                  |                          |                      |                 |             |            |                     |
|            | <b>Mháp Náu báo sác sé</b><br>3iju    |   | o<br><b>Mi life min</b>     | <b>The Mile miles</b>                                                               | Trang that                       | <b>Ky dir best</b>       | <b>New Adv etter</b> | Ngày kêt más    | Natha resir | Naky Blink | Thurs to            |
|            | <b>Dayer baccas</b>                   |   | O.<br>PLS SL 01             | Tell him so dung BVC trut<br>tuyên (Mâu Y)                                          | 03 giao                          | Triang titidige          | 01/11/2020           | 30/t1/2020      | 14/13/2020  | 91/12/2020 | ı                   |
| w          | Trinh bas can thee<br>virg vin        |   | 17 PLS_SL-32                | 56 larging title diling siti tribh<br>Cong/Trang and rights didn to the<br>(Mike 2) | Daguo                            | Theig 12/2020 01/11/2020 |                      | 3011/2020       | 14/12/2020  | 31/12/2020 | 1                   |
| Y,         | Dayer bas can girl<br>thee cong van   |   | <b>U ASSLIE</b>             | Toy tim git. stresvies take<br>que truc liên thông vàn bản<br>IN80.31               | 63, g inc.                       | Thing 12/2020 01/11/2020 |                      | <b>MARK0020</b> | 14/12/2020  | 31/12/2020 | ℐ                   |
| s          | Quản lý trình sông<br>xân             |   |                             |                                                                                     |                                  |                          |                      |                 |             |            |                     |
|            |                                       |   |                             | Hilly thinks about 1.4kg time the at these                                          |                                  |                          |                      |                 |             |            |                     |

*Hình: Giao diện nhập liệu phần số liệu*

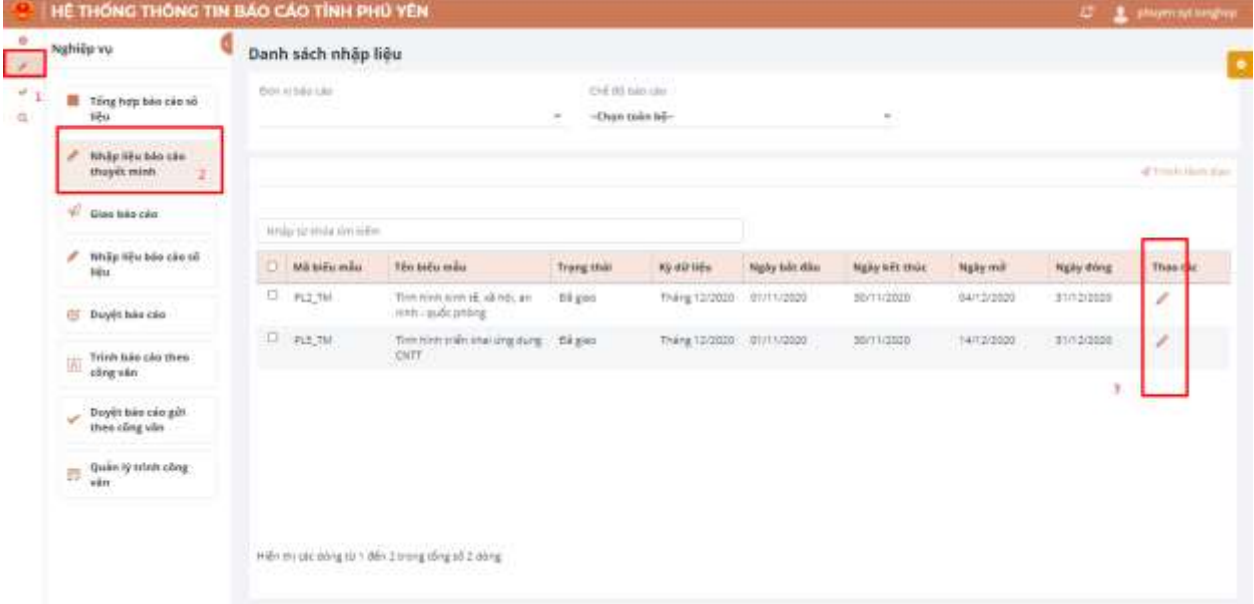

*Hình: Giao diện nhập liệu báo cáo thuyết minh*

**Bước 2:** Chuyên viên tổng hợp trình báo cáo lên lãnh đạo xem xét

+ Đường dẫn menu: Nghiệp vụ → Nhập liệu báo cáo số liệu.

+ Đường dẫn menu: Nghiệp vụ  $\rightarrow$  Nhập liệu báo cáo thuyết minh.

Thực hiện tick chọn vào các ô vuông trước các biểu → nhắp vào "Trình lãnh đạo"

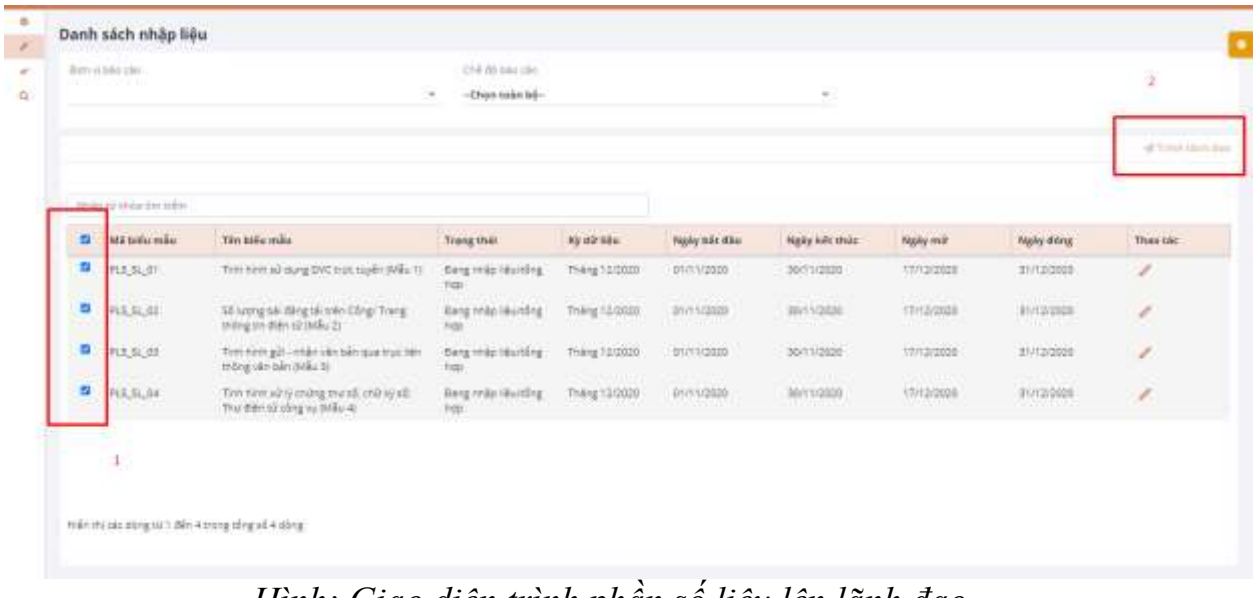

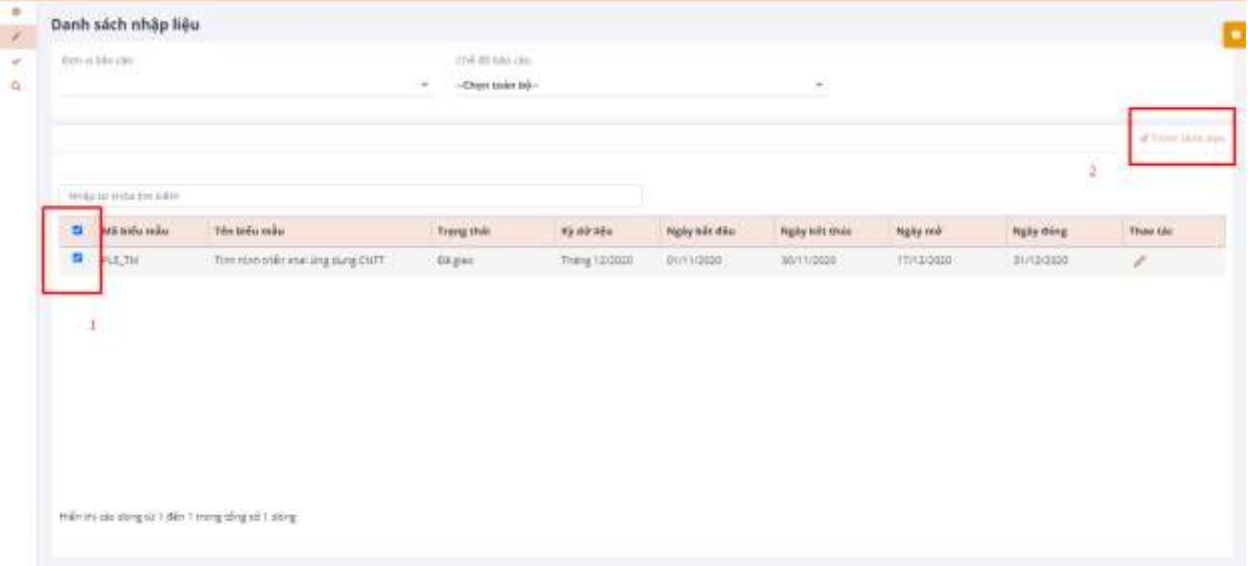

*Hình: Giao diện trình phần số liệu lên lãnh đạo*

*Hình: Giao diện trình phần thuyết minh lên lãnh đạo*

**Bước 3:** Lãnh đạo duyệt số liệu và liên thông báo cáo lên Sở TTTT

- + Giao diện: Đăng nhập bằng tài khoản của Lãnh đạo.
- + Đường dẫn menu: Nghiệp vụ → Giao báo cáo

Lãnh đạo đơn vị thực hiện xem/ duyệt/ từ chối số liệu báo cáo  $\rightarrow$  click "gửi báo cáo" để liên thông báo cáo lên đơn vị chủ trì giao báo cáo. Thực hiện tương tự cho phần số liệu và phần thuyết minh.

| q<br>Nghiệp vụ                                                                   | Gửi bảo cáo                                       |                                            |                                                   |                          |                          |                                                  |                   |                      |                    |
|----------------------------------------------------------------------------------|---------------------------------------------------|--------------------------------------------|---------------------------------------------------|--------------------------|--------------------------|--------------------------------------------------|-------------------|----------------------|--------------------|
| $-4$<br>Gift bite site<br>Theo dot trang that                                    | STOP NO<br>Chil 85 has per<br>$-$ Chun naan ka-   | Sanzan<br>-Chun toan be-<br>$\frac{1}{2}$  |                                                   |                          | $\sim$                   | line has per<br>$-$ Dhon toán hó $-$             |                   | $\sim$               |                    |
| lass cas<br>$\frac{1}{2}$ GeV fields only three colors $\label{eq:1}$ when<br>53 | they region.<br>-Chen Inkn bo-                    |                                            | Trang mail<br>On tower think may<br>$\frac{1}{2}$ |                          |                          | $\sim$                                           | - 4               |                      |                    |
|                                                                                  | Danh sach bao cao                                 |                                            |                                                   |                          | A thingley C trimbles un |                                                  | of the same say.  | all furnished rul ad | al Valencia si ad- |
|                                                                                  | <sup>(2)</sup> Má tritu mão                       | Tim Mila milu                              | Trang that                                        | <b>Nighy Is it dides</b> | <b>New wit thúc</b>      | <b>Dovingles</b>                                 | <b>Ky atrivia</b> | Naky there hides     | Than tau           |
|                                                                                  | $\circ$<br>PLETIA                                 | Then now todo sharping during<br>OUTT<br>m | Circum (849-499)                                  | 14/10/2020               | 11113/2020               | 52 THREETH<br>48 TriayRev<br><i><b>indeg</b></i> | Thing 12/3509     | 14/12/2020           | m = 13<br>×        |
|                                                                                  |                                                   |                                            |                                                   |                          |                          |                                                  |                   |                      |                    |
|                                                                                  |                                                   |                                            |                                                   |                          |                          |                                                  |                   |                      |                    |
|                                                                                  | Hiện thị các dong là 1 đến 1 trọng tông số 1 dùng |                                            |                                                   |                          |                          |                                                  |                   |                      |                    |

*Hình: Giao diện duyệt số liệu và liên thông báo cáo*